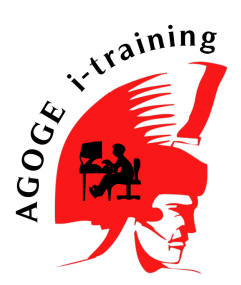

Dodatna nastava iz programiranja 2008/2009 Prirodno Matematički Fakultet, Niš datum: 11. april 2009. godine predavač: Nikola Milosavljević e-mail: nikola5000@gmail.com

# Osnovni grafovski algoritmi - teorija

## 1 Predstavljanje grafova u računaru

#### 1.1 Matrica susedstva

U matrici susedstva je adj $[u, v] = 1$  (true) ako postoji grana između u i v, inače adj $[u, v] = 0$  (false).

```
readln(n, m);fillchar(adj, sizeof(adj), false);
for i := 1 to m do begin
  readln(a, b, w1);adj[a, b] = true; w[a, b] = w1;
  adj[b, a] = true; w[b, a] = w1; { ako je graf neorjentisan }
end;
```
### 1.2 Simulacija liste

Susedi čvora u se nalaze u nizu **adj** na pozicijama od p[u] do p[u + 1] - 1.

```
readln(n, m);fillchar(deg, sizeof(deg), 0); { stepeni čvorova, na početku su 0 }
for i := 1 to m do begin
   readln(a[i], b[i], w[i]);deg[a[i]] := deg[a[i]] + 1;a[i + m] = b[i]; b[i + m] = a[i]; w[i + m] = w[i]; {ako je graf neorjentisan }
   deg[a[i + m]] := deg[a[i + m]] + 1;end;
QSort(1, 2*m);for i := 1 to 2 \nmid \text{do } adj[i] := b[i];p[1] := 1;for i := 2 to n + 1 do
   p[i] = p[i - 1] + deg[i - 1];\{ QSort sortira niz a, dok prilikom razmene menja a[i], b[i] i w[i] \}Umesto QSorta, može se iskoristiti Counting Sort:
for i := 1 to 2 \nmid m do begin
   adj[p[a[i]]] := b[i];w1[p[a[i]]] := w[i];
   p[a[i]] := p[a[i]] + 1;end;
```
# 2 Obilazak grafa

Pretpostavlja se da je graf zadat preko liste suseda (susedi čvora u se nalaze u nizu adj na pozicijama od p[u] do p[u + 1] - 1). Niz mark označava da li je dati čvor obiđen ili još ne, dok anc[v] predstavlja prethodnika čvora  $v$  u obilasku grafa (čvor iz koga smo došli u  $v$ ). **queue** predstavlja red u kome smeštamo čvorove prilikom BFS obilaska, dok promenljive first i last ukazuju na početak, odnosno kraj reda.

## 2.1 DFS

```
procedure DFS(u : longint)
var
  i, v : longint
begin
  mark[u] := true;for i := p[u] to p[u + 1] - 1 do begin
     v = adj[i];if (not mark[v]) then begin
        anc[v] := u;DFS(v);
     end;
  end;
```
end;

#### 2.2 BFS

```
procedure BFS(start : longint)
var
  i, u, v, first, last : longint
begin
  queue[1] := start;
  mark[start] := true;
  first := 0; last := 1;
  while (first < last) do begin
     first := first +1;
     u :=queue[first];
     for i := p[u] to p[u + 1] - 1 do begin
        v := adj[i];if (not mark[v]) then begin
           mark[v] := true;last := last +1;
           queue[last] := v;
           anc[v] := u;end;
     end;
  end;
```

```
end;
```